# **MOEX GROUP**

# **PERPETUAL USD/RUB, EUR/RUB, CNY/RUB FX FUTURES**

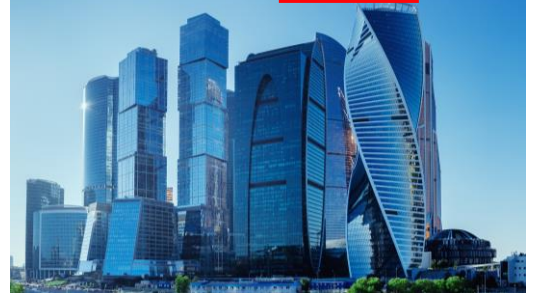

## **OVERVIEW**

Perpetual Futures (PF) is a new type of Derivatives Market instrument. The main difference from existing contracts is the daily automatic extension until the next day at a swap rate paid daily. The contract can only be withdrawn from the market by the decision of the Exchange.

- This is a futures-style contract
- Variation margin is calculated in RUB
- Variation margin is calculated twice a day, in intraday and end-of-day clearing sessions
- Intraday and end-of-day clearing settlement price is determined based on external data taken from MOEX's FX Market (at 13:59 and 18:44, respectively)
- If **SwapRate > 0**, end-of-day clearing variation margin results in the long position holder paying, and the short position holder receiving, SwapRate
- If **SwapRate < 0**, end-of-day clearing variation margin results in the long position holder receiving, and the short position holder paying, SwapRate

## PARAMETERS

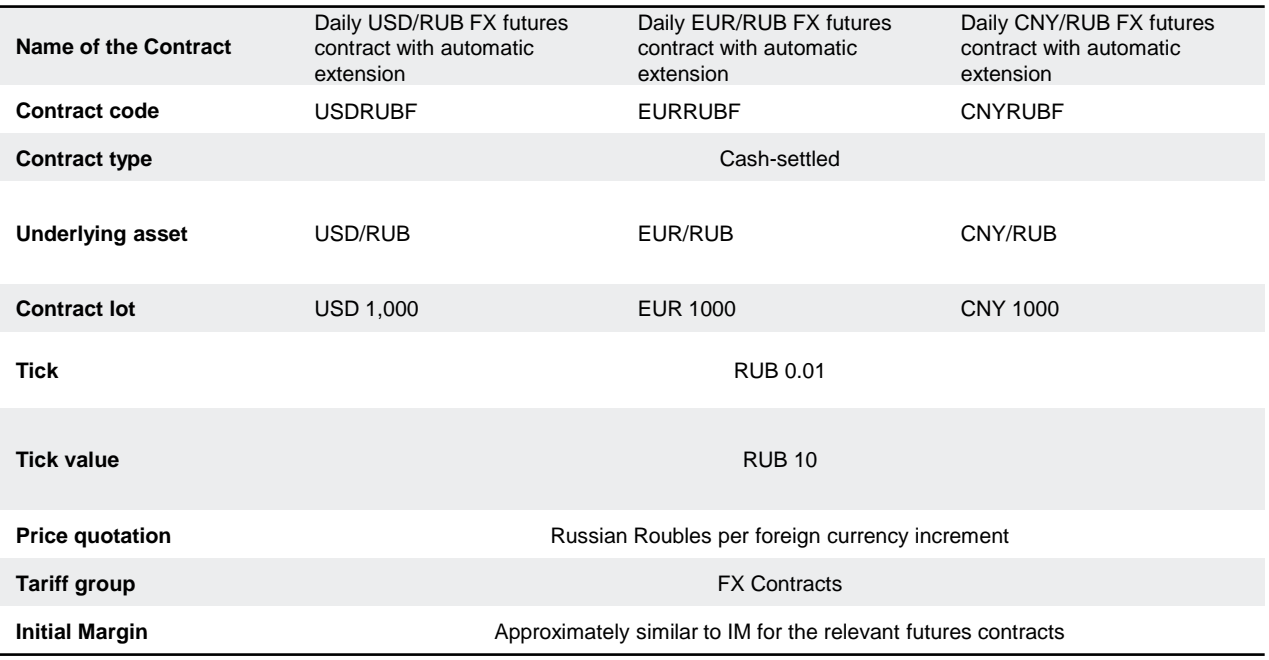

## **BENEFITS**

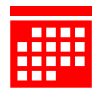

No expiry date. The futures is traded constantly

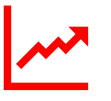

### **Long-term investing <b>Tracking the price of the underlying asset**

The underlying asset of the contract is the FX rate of a foreign currency against the Russian Rouble(USDRUB\_TOM)

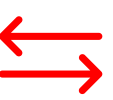

**No need for position rollover like in regular futures**

Reduced risk of loss when a position is rolled from a nearby futures to a far one

## CALCULATING VARIATION MARGIN

INTRADAY CLEARING END-OF-DAY CLEARING

**VMо = (SPc – Pо) \* W / R, VMт = (SPc– SPp) \* W / R,**

where:

VMо – variation margin for the Contract for which no variation margin has previously been calculated;

VMc – variation margin for the Contract for which variation margin has previously been calculated;

 $P_0$  – execution price of the Contract,

SPc – the current (last) Settlement Price of the underlying asset as determined by the FX Market prices at 13:59 of the current trading day; SPp – the previous Settlement Price of the underlying asset as determined by the FX Market prices at 18:44 of the previous trading day;

W - tick value;

R - the tick.

*\* SwapRate is the overnight rollover rate. It must be used to ensure that the prices of the PF and UA are equal. Current day weighted average USD\_TODTOM swap rate of [Moscow Exchange \(moex.com\)](https://www.moex.com/en/issue/USD000TODTOM/CETS) is used as SwapRate*

*! If the TODTOM swap rate is not available on the day the variation margin is calculated, SwapRate is set to zero.*

*\* The settlement price procedure is similar to that for other futures contracts.*

### **VMо = (SPт – Pо) \* W / R – SwapRate \* Lot, VMт = (SPт – SPп) \* W / R – SwapRate \* Lot, SwapRate = Round(SwapTodTom / N1 \* N2, 4)**

where:

VMо – variation margin for the Contract for which no variation margin has previously been calculated; VMc – variation margin for the Contract for which variation margin has previously been calculated;  $P_0$  – execution price of the Contract, SPc – the current Settlement Price of the underlying asset as determined by the **FX Market prices** at 18:44 on the current trading day; SPp – the previous Settlement Price of the underlying asset as determined by the **FX Market prices** at 13:59 of the previous trading day; SwapTodTom is the weighted average value of the TODTOM swap rate for transactions for the current trading day published on the Exchange's website; N1 - the number of days between the first and second parts of the TODTOM swap on the Moscow Exchange FX Market on the day the variation margin is calculated; N2 - the number of days between the first and second parts of the TOMSPT swap on the Moscow Exchange FX Market on the day the variation margin is calculated; Lot - the Contract lot; W - tick value; R - the tick

**MOEX GROUP** 

### CALCULATING VARIATION MARGIN ON PUBLIC HOLIDAYS

Trading and settlement days on the FX Market: 30 and 31 December, 10 and 11 January Trading and non-settlement days on the FX Market: 3, 4 and 5 January

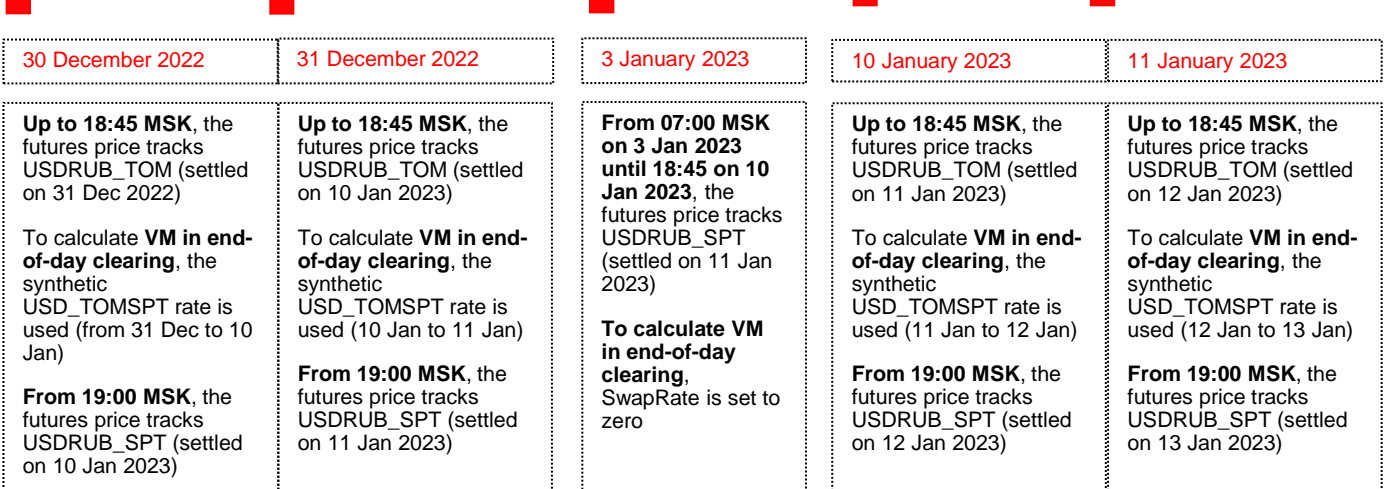

## CHANGES IN APIs

### **GATEWAYS/API**

CGATE:

- This type of futures is marked with a special sign: bit 0x4000 in the signs field of the fut\_sess\_contents table.
- A swap\_rate field is added to the fut\_sess\_settl table, which will translate SwapRate = ROUND(SwapTodTom / N1 \* N2, 4)

FAST:

• A new MDEntryType = u (Swap rate) type is being introduced for DefaultIncrementalRefreshMessage and DefaultSnapshotMessage. • New CFICode = **JFTXCC** is being introduced in SecurityDefinition

SIMBA

New CFICode = **JFTXCC** is being introduced in SecurityDefinition

### **REPORTS**

SWAP\_RATE field is added to report f07.